### A Look At Open Source

A brief introduction to Open Source photo editing software

# This Talk

- **Most people will use Adobe Photoshop and or Adobe LightRoom, rightly so.**
- **For those not prepared to commit to full Photoshop and are using PS Elements they will be lacking:**
	- Digital Asset Management DAM
	- Non Destructive RAW editing
	- Advanced RAW processing

### New Camera Conundrum

- Users not on CC, or users of Elements may find **their newest cameras are not supported by the Raw Processor.**
- **Free Alternatives:** 
	- Adobe DNG Convertor
	- RAW Processors

### Software Covered

- **GIMP**
- **DigiKam**
- **RawTherapee**
- **LightZone**
- **DarkTable**

### Some Concepts

- **DAM Digital Asset Management**
	- Allows images to be organised
	- Can be: filtered, tagged, rated etc

#### RAW Processors

- **Software that processes the information in a RAW file and renders it into a useable image.**
- **Generally work at the same precision (or higher) as the RAW file.**
- **Because of this high precision, major adjustments, conversion to B&W etc are best performed in the RAW processor. Final touches can be done in 8 bit software such as Elements**

#### Raw Processors

- **Some store information in Sidecar files**
- **These may be .xmp files as used by Lightroom and Photoshop**
- **Or some use jpeg or tiff files and store information in Metadata**
- **Often associated with Non-Destructive editing, in which the original RAW files is never altered.**

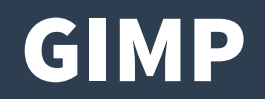

- **GIMP has been around for many years**
- It offers most of the important features of Photoshop
	- Layers
	- Levels and Curves
	- Masks
	- Blending modes
- Like Elements it is 8 bit only (16 bit has been in the pipeline **for a few years)**
- **I would recommend Elements rather than GIMP, but it is very useable.**

# DigiKam

- **Only Open Source DAM**
- **Has a competent editor/RAW Processor, but…**
- **Not non-destructive, so use with care**

### RawTherapee

- **Has been around for many years**
- **"RawTherapee involves the concept of non-destructive editing, similar to that of some other raw conversion software. Adjustments made by the user are immediately reflected in the preview image, though they are not physically applied to the opened image but the parameters are saved to a separate** *sidecar* **file. These adjustments are then applied during the export process."**
- **All the internal processing is done in a high precision 32 bit floating point engine.**

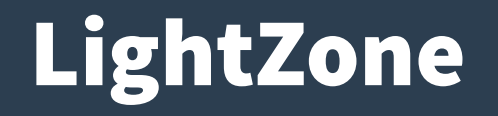

- **Two main parts Browser and Editor**
- Browser allows image rating and many ways of **sorting images.**
- **Editor User Interface is based around the ZONE system**
- **Non-destructive using sidecar files (jpeg's)**
- **Multiple Filters can be applied, many of them can be masked**

### DarkTable

- **Has a Light Table and Dark Room**
- **Light Table to view and manage images in sets called Film Rolls, interface is a bit like Bridge or LightRoom.**
- **Images may be rated, filtered. Can tag and edit metadata.**
- **Images may be exported in many formats**

# DarkTable

- **DarkRoom /Editor**
- **Raw Non-Destructive editing**
- **Create a stack of filters, each with masks**
- Masks may be drawn (brush, circles etc)
- **Or parametric or various combinations**
- **Filters may be blended like layers with:**
	- Blending modes
	- Opacities

# Links

- **Gimp [http://www.gimp.org](http://www.gimp.org/)**
- **DigiKam [http://digikam.org](http://digikam.org/)**
- **RawTherapee [http://rawtherapee.com](http://rawtherapee.com/)**
- **LightZone [http://lightzoneproject.org](http://lightzoneproject.org/)**
- **DarkTable [http://www.darktable.org](http://www.darktable.org/)**